# [音声設定]

音声機能の詳細を設定します。

#### 音量を調整する場合

# 1) ▲▼ ボタンで [音声設定] を選択する

**2)** 〈決定〉ボタンを押す

● [音声設定] 画面が表示されます。

- 3) ▲▼ ボタンで [音量] を選択する
- **4) <▶ ボタンでレベルを調整する**

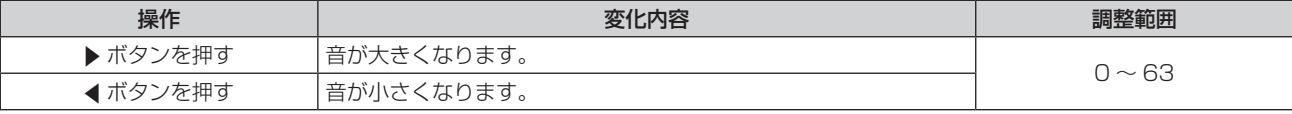

## 音声の左右バランスを調整する場合

- 1) ▲▼ ボタンで [音声設定] を選択する
- **2)** 〈決定〉ボタンを押す
	- [音声設定] 画面が表示されます。
- 3) ▲▼ ボタンで [バランス] を選択する
- **4) ◆ ボタンでレベルを調整する**

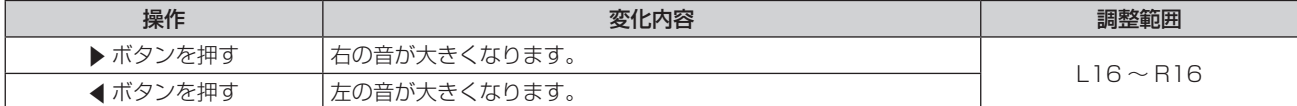

### お知らせ

f 本機はスピーカーを内蔵していません。音声は、〈AUDIO OUT〉端子に接続した外部の音響システムから出力できます。